## 知 WX5540H 升级版本后无法进入设备命令行

[软件升级](https://zhiliao.h3c.com/questions/catesDis/216) **[刘雅婷](https://zhiliao.h3c.com/User/other/141110)** 2022-01-21 发表

组网及说明 无

## 问题描述 某局点进行AC升级,设备重启后无法进入comware命令行,并且重启设备无法恢复。设备回显如下: # # sdad /bin/sh: sdad: not found # # # # #

# quaSd /bin/sh: quaSd: not found

# a /bin/sh: a: not found

# d /bin/sh: d: not found

# asd /bin/sh: asd: not found

## 过程分析

重启设备,发现设备有如下报错:

BootWare Validating...

Press Ctrl+B to access EXTENDED-BOOTWARE MENU...

Loading the main image files...

Loading file cfa0:/system.bin.........................................

Done.

Image file cfa0:/system.bin is invalid! //这条报错说明这个system.bin是有问题的,可能是前面执行boo t-loader时候解压缩出问题了,或者不知道什么原因这个文件被破坏了。

## 解决方法

在bootware界面重新下版本尝试,按如下步骤操作

1.在boot根目录菜单界面进入4 (file control), 将system.bin删除

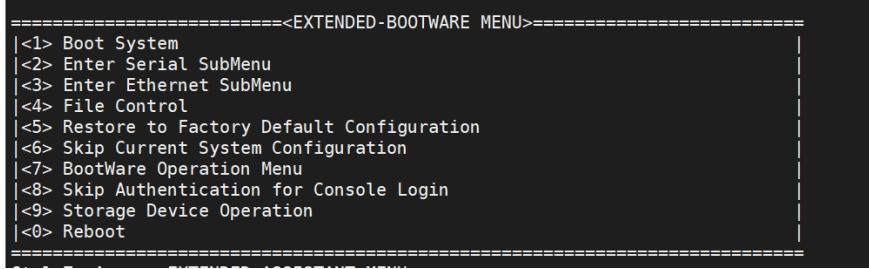

-----------------------------

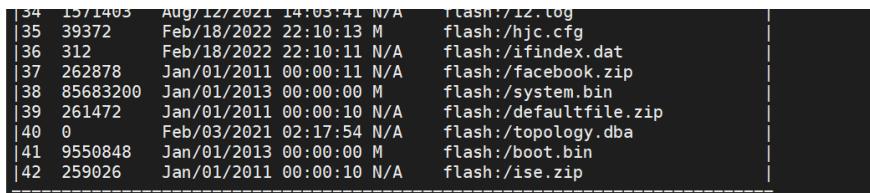

2.回到bootware根目录菜单,在boot界面重新导入版本文件。

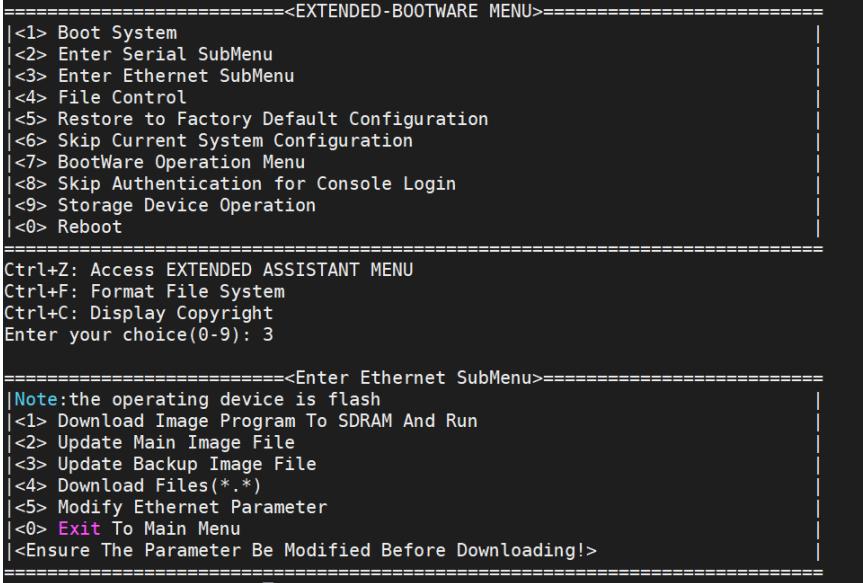